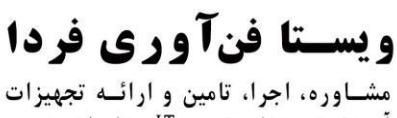

آموزش دوره هـای تخصصی IT، مخابـرات، مدیریت شناسـه ملی: ١۴٠٠٧٢٩۶۴٢٩

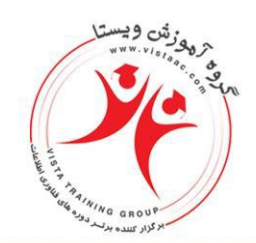

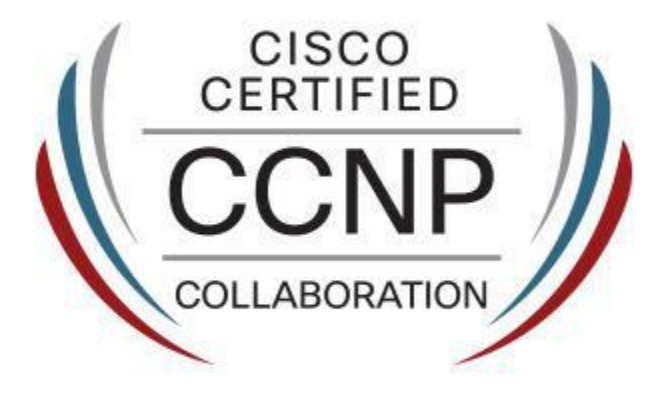

# CCNA & CCNP Collaboration

این دوره یکی از کاملترین دوره های سیسکو در زمینه Telephony IP می باشد افرادی که در این دوره شرکت می کنند می توانند بعد از پایان دوره یک شبکه کامل Telephony IP را راه اندازی و پشتیبانی کنند.

### آنچه خواهید آموخت

- آشنایی و پیاده سازی انواع مدل های پیاده سازی Telephony IP از طریق CME و CUCM
	- آشنایی و پیاده سازی با انواع Gateway
	- آشنایی و پیاده سازی CUC جهت راه اندازی Mail Voice و Handler Call و ...
	- آشنایی و پیاده سازی CUPS جهت راه اندازی IM برروی شبکه Telephony IP
	- اشنایی با انواع روش ها و ابزار های الزم جهت عیب یابی شبکه های Telephony IP
		- آشنایی با مفاهیم Video

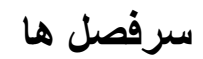

#### **Course Outline**

آدرس:خیابان بهشتی، بعداز وزرا ساختمان کشتیرانی،شـماره ۳۰۳ کد پستی: ۱۵۱۱۶۱۶۱۶۱

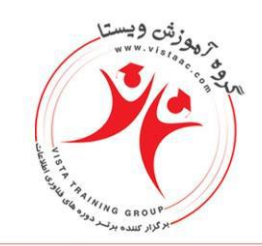

## ويستا فنآوري فردا

مشاوره، اجرا، تامین و ارائـه تجهیزات آموزش دوره های تخصصی IT، مخابرات، مدیریت شناسـه ملى: ١۴٠٠٧٢٩۶۴٢٩

#### **Exam Number: 210-065 CIVND(CCNA Collaboration)**

#### **21% 1.0 Video Concepts**

- 1.1 Describe the functional components of video solutions
	- 1.1.a Provisioning and scheduling Management
	- 1.1.b Video compositing
	- 1.1.c Streaming video
	- 1.1.d Recording and storage
	- 1.1.e Media players
	- 1.1.f Media convergence
	- 1.1.g Media managements
	- 1.1.h Video convergence

#### **32% 2.0 Endpoint Configuration**

- 2.1 Describe video product models
	- 2.1.a Mobile devices
	- 2.1.b Desktop systems
	- 2.1.c Multi‐ purpose systems

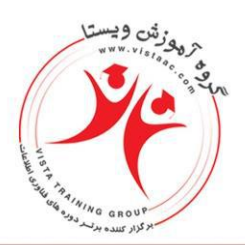

## ويستا فنآوري فردا

مشاوره، اجرا، تامین و ارائـه تجهیزات آموزش دوره های تخصصی IT، مخابرات، مدیریت شناسـه ملی: ١۴٠٠٧٢٩۶۴٢٩

- 2.1.d Surveillance cameras and encoders
- 2.1.e Immersive systems
- 2.1.f Peripherals and add‐ ons
- 2.1.g Cabling connections
- 2.1.h Digital media players
- 2.2 Describe environment recommendations
	- 2.2.a Room lighting recommendations
	- 2.2.b Room acoustics recommendations
	- 2.2.c Room power recommendations
	- 2.2.d Room HVAC recommendations
	- 2.2.e Room materials (windows, floor material, wall material, etc.)
	- 2.2.f Room size and background wall
	- 2.2.g Viewing distance
	- 2.2.h Physical security recommendations
- 2.3 Implement desktop endpoints and surveillance cameras
	- 2.3.a Network settings
	- 2.3.b GUI interface and CLI
	- 2.3.c Control plane

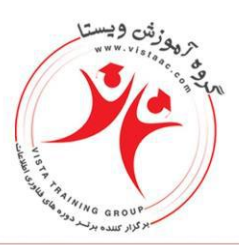

ويسـتا فنآوري فردا

مشاوره، اجرا، تامین و ارائـه تجهیزات آموزش دوره هـای تخصصی IT، مخابـرات، مدیریت شناسـه ملى: ١۴٠٠٧٢٩۶۴٢٩

- 2.3.d Cables
- 2.3.e Test call
- 2.3.f User acceptance test
- 2.3.g Microphone calibration
- 2.3.h Camera calibration
- 2.3.i Media playback on PCs

#### 2.4 Describe features and functions

- 2.4.a Auto collaboration
- 2.4.b MCU capabilities versus TelePresence Server
- 2.4.c Audio add in
- 2.4.d PIP
- 2.4.e FECC
- 2.4.f Resolution setting
- 2.4.g Multi way vs multi‐ site

#### **31% 3.0 Troubleshooting and Support**

- 3.1 Describe troubleshooting methodologies
- 3.2 Identify endpoint issues

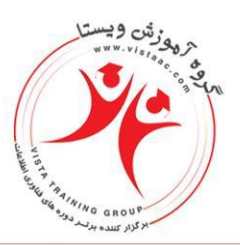

ويسـتا فنآوري فردا

مشاوره، اجرا، تامین و ارائـه تجهیزات آموزش دوره هـای تخصصی IT، مخابـرات، مدیریت شناسـه ملى: ١۴٠٠٧٢٩۶۴٢٩

- 3.2.a Cabling
- 3.2.b Peripherals
- 3.2.c Network connectivity
- 3.2.d Registration
- 3.2.e Call setup
- 3.2.f Media quality
- 3.2.g Mid call feature issues
- 3.3 Collecting system information
	- 3.3.a Logs
	- 3.3.b Status
- 3.4 Manage configuration
	- 3.4.a Backups
	- 3.4.b Restore
	- 3.4.c Reset to defaults
	- 3.4.d Password recovery
- 3.5 Implement key CLI commands
- 3.6 Monitor events and alerts

#### **Implementing Cisco IP Telephony and Video, Part 1 ) 300-070 CIPTV1(**

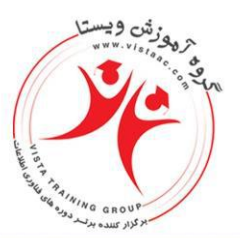

ويسـتا فنآوري فردا مشاوره، اجرا، تامین و ارائـه تجهیزات آمـوزش دوره هـای تخصصی IT ، مخابـرات، مدیریت شناسـه ملی: ١۴٠٠٧٢٩۶۴٢٩

#### 1. **Perform Initial Setup of a Cisco Unified Communications Manager Cluster**

1.1 Describe Cisco unified communications manager cluster architecture

1.2 Describe Cisco unified communications manager redundancy designs

1.3 Describe the requirements for Cisco unified communications manager use of DHCP, TFTP, DNS, and NTP

1.4 Determine the services necessary to support a Cisco unified communications manager deployment and activate the appropriate services

#### **2.0 Describe and Configure Cisco Unified Communications Manager to Support On-Cluster**

#### **Calling**

2.1 Configure a Cisco unified communications manager group

2.2 Configure Cisco unified communications manager profiles and device pools

2.3 Configure Cisco unified communications manager templates

2.4 Manage phones and users using Cisco unified communications manager bulk administration tool

2.5 Describe the tool for auto-registered phones support functionality

#### **3.0 Describe and Configure a Route plan for Cisco Unified Communications Manager to Support Off-Net Calling**

3.1 Describe Cisco unified communications manager digit analysis

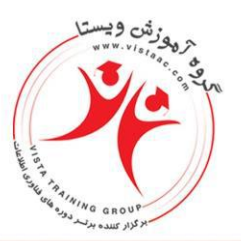

ويسـتا فنآوري فردا

مشاوره، اجرا، تامین و ارائـه تجهیزات آمـوزش دوره هـای تخصصی IT ، مخابـرات، مدیریت شناسـه ملی: ١۴٠٠٧٢٩۶۴٢٩

- 3.2 Implement gateways
- 3.3 Configure route patterns
- 3.4 Configure route lists and route groups
- 3.5 Implement toll-fraud prevention
- 3.6 Configure digit manipulation
- 3.7 Describe the functions and usage of calling search spaces and partitions
- 3.8 Implement calling privileges

#### **4.0 Describe and Configure Cisco Unified Communications Manager Media Resources**

- 4.1 Describe media resources
- 4.2 Configure meet me conferencing and software conferencing resources
- 4.3 Configure music on hold
- 4.4 Configure media resource groups and media resource group lists

#### **5.0 Describe and Configure the Cisco Unified Communications Manager to Support**

#### **Features and Applications**

- 5.1 Configure IP phone services
- 5.2 Configure Cisco unified communications manager native presence features

#### **Implementing Cisco IP Telephony and Video, Part 2 ) 300-075 CIPTV2(**

 $\lambda \lambda \Delta \Delta \mathsf{F9F} - \lambda \lambda \Delta \cdot \lambda \cdot \lambda \cdot$ www.vistaac.com Info@vistaac.com

آدرس:خیابان بهشتی، بعداز وزرا ساختمان کشتیرانی،شـماره ۳۰۳ کد پستی : ۱۱۶۱۶۱۶۱۱

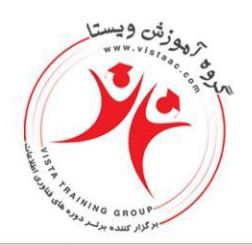

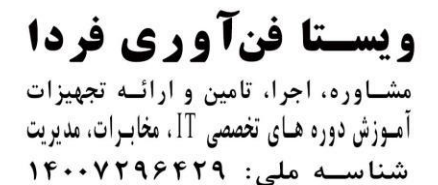

#### **1.0 Describe and Implement Centralized Call Processing Redundancy**

- 1.1 Describe device fail over
- 1.2 Configure call survivability
- 1.3 Configure Cisco unified survivable remote site telephony operation
- 1.4 Configure Cisco unified communications manager express to provide redundancy
- 1.5 Configure MGCP fallback operation
- 1.6 Verify redundancy operations

#### **2.0 Describe and Configure a Multi-Site Dial Plan for Cisco Unified Communication Manager**

2.1 Describe the issues with multi-site dial plans

2.2 Describe the differences between the various gateways and trunk types supported by Cisco unified communication manager

- 2.3 Implement trunks
- 2.4 Describe globalized call routing
- 2.5 Implement a numbering plan for multisite topologies
- 2.6 Configure tail end hop off

#### **3.0 Implement Call Control Discovery and Cisco Inter Company Media Exchange**

3.1 Configure service advertisement framework forwarder

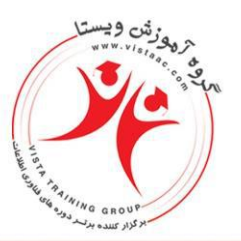

ويسـتا فنآوري فردا مشاوره، اجرا، تامین و ارائـه تجهیزات آموزش دوره های تخصصی IT، مخابرات، مدیریت شناسـه ملی: ١۴٠٠٧٢٩۶۴٢٩

- 3.2 Configure service advertisement framework client control
- 3.3 Configure service advertisement framework call control discovery

#### **4.0 Implement Bandwidth Management and Call Admission Control**

- 4.1 Configure regions
- 4.2 Implement transcoders and MTPs
- 4.3 Configure locations
- 4.4 Implement RSVP agents
- 4.5 Implement SIP precondition
- 4.6 Describe functionality of a gatekeeper
- 4.7 Implement gatekeeper-based call admission control
- 4.8 Configure automated alternate routing
- 4.9 Configure multisite music on Hold

#### **5.0 Implement Mobility Features**

- 5.1 Configure Cisco unified communications manager device mobility
- 5.2 Configure Cisco extension mobility

#### **Implementing Cisco Collaboration Applications ) 300-085 CAPPS(**

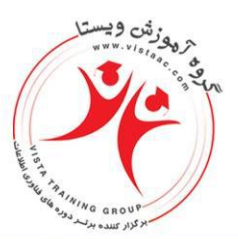

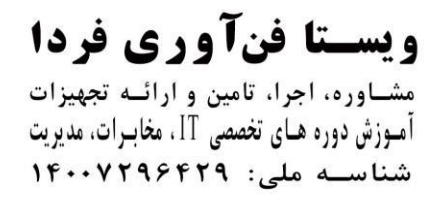

#### **1.0 Configure Cisco Unity Connection**

- 1.1 Choose the appropriate desktop messaging interface for client machines
- 1.2 Integrate Cisco unity connection and Cisco unified communications manager
- 1.3 Configure Cisco unity connection system settings
- 1.4 Describe call management options
- 1.5 Configure call routing options
- 1.6 Configure audio text applications
- 1.7 Configure Cisco unity connection partitions and search spaces
- 1.8 Configure account policies, subscriber classes of service, and subscriber templates
- 1.9 Import user accounts into Cisco unity connection
- 1.10 Troubleshoot Cisco unity connection

#### **2.0 Configure Cisco Unity Express using the GUI**

- 2.1 Choose the appropriate desktop messaging interface for endpoints
- 2.2 Integrate Cisco unity express and Cisco unified communications manager express
- 2.3 Configure Cisco unity express system settings
- 2.4 Configure auto attendant
- 2.5 Configure account policies, subscriber classes of service, and subscriber templates

2.6 Import user accounts into Cisco unity express from Cisco unified communications manager express

 $\lambda \lambda \Delta \Delta F95T - \lambda \lambda \Delta \cdot \lambda \cdot \lambda$ . www.vistaac.com Info@vistaac.com

آدرس:خیابان بهشتی، بعداز وزرا ساختمان کشتیرانی،شـماره ۳۰۳ کد پستی : ۱۵۱۱۶۱۶۱۶۱

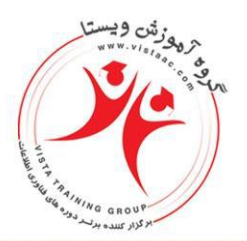

2.7 Troubleshoot Cisco unity express

#### **3.0 Configure VPIM to network Cisco Unity Connection and Cisco Unity Express**

- 3.1 Describe VPIM
- 3.2 Configure VPIM on Cisco unity connection
- 3.3 Configure VPIM on Cisco unity express

#### **4.0 Implement Cisco Unified Presence solution**

- 4.1 Describe the function and operation of Cisco unified presence
- 4.2 Describe Cisco unified presence solution components
- 4.3 Describe the Cisco unified presence solution communication flows

4.4 Configure Cisco unified communications manager for integration with Cisco unified presence

- 4.5 Integrate Cisco unified presence with Cisco unified communications manager
- 4.6 Integrate Cisco unified presence with Cisco unified communications applications
- 4.7 Troubleshoot Cisco unified presence

#### **Troubleshooting Cisco IP Telephony and Video ) 300-080 CTCOLLAB(**

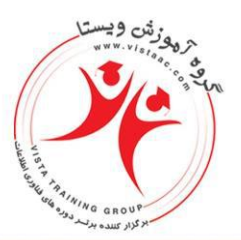

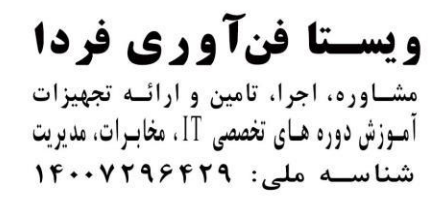

#### **1.0 Apply the Cisco Recommended Methodology used to Determine General Unified**

#### **Communications System Problems and Issues**

1.1 Describe the steps that can be used to identify a problem with a given unified communication system

- 1.2 Identify tools available for troubleshooting
- 1.3 Identify tools available for monitoring

#### **2.0 Identify Aavailable Tools to Operate and Troubleshoot a Unified Communications System**

- 2.1 Describe troubleshooting and monitoring tools
- 2.2 Determine appropriate tools to use for troubleshooting and monitoring system
- 2.3 Correlate events based on traces, logs, debugs and output of monitoring tools
- 2.4 Parse and interpret traces, logs, debugs and output of monitoring tools

#### **3.0 Troubleshoot Registration Issues**

- 3.1 Troubleshoot issues with endpoint registration
- 3.2 Troubleshoot issues with gateway registration

#### **4.0 Troubleshoot Call Setup Issues**

- 4.1 Troubleshoot inter-site call setup issues
- 4.2 Troubleshoot intra-site call setup issues

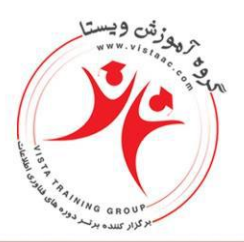

4.3 Troubleshoot off-net call setup issues

#### **5.0 Troubleshoot Database Issues**

5.1 Troubleshoot database replication issues in Cisco Unified Communications Manager

#### **6.0 Troubleshoot Call Control Discovery and Cisco Inter Company Media Exchange**

- 6.1 Troubleshoot service advertisement framework forwarder issues
- 6.2 Troubleshoot service advertisement framework client control issues
- 6.3 Troubleshoot service advertisement framework call control discovery issues

#### **7.0 Troubleshoot Application Issues**

- 7.1 Troubleshoot Cisco extension mobility issues
- 7.2 Troubleshoot Cisco unified communications manager device mobility issues
- 7.3 Troubleshoot Cisco unified mobility issues

#### **8.0 Troubleshoot Media Resources**

- 8.1 Troubleshoot music on Hold
- 8.2 Troubleshoot conference bridges
- 8.3 Troubleshoot transcoders

#### 8.4 Troubleshoot MTP

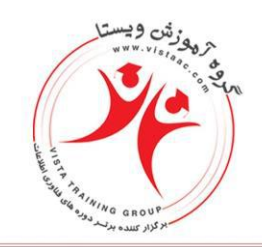

## ويستا فنآوري فردا

مشاوره، اجرا، تامین و ارائـه تجهیزات آموزش دوره هـای تخصصی IT، مخابـرات، مدیریت شناسـه ملى: ١۴٠٠٧٢٩۶۴٢٩

#### **9.0 Troubleshoot Voice Quality Issues**

- 9.1 Troubleshoot echo
- 9.2 Troubleshoot dropped calls
- 9.3 Troubleshoot audio quality issues

### **مخاطبان دوره**

- مدیران شبکه سازمان ها و شرکت های دولتی و خصوصی
	- کارشناسان شبکه
	- کارشناسان مخابرات

### **پیش نیازها**

دانش و مهارتی که یک دانشجو پیش از ورود به این دوره نیاز دارد، شامل موارد زیر می شود:

**[CCNA Routing and Switching](http://arjang.ac.ir/course/%D8%AF%D9%88%D8%B1%D9%87-ccnax-v30-%D8%B3%DB%8C%D8%B3%DA%A9%D9%88-ccna-routing-and-switching) | سیسکو CCNAX v3.0 دوره**